# **Comment engager son chien en Field Trial ?**

1 – Le chien doit être âgé de **10 mois minimum**

2 – Demander sa **LICENCE PROPRIETAIRE** auprès de la Société Centrale Canine

*[https://www.centrale-canine.fr/sites/default/files/inline-files/Formulaire\\_Proprietaire\\_CRBCEW%202223.pdf](https://www.centrale-canine.fr/sites/default/files/inline-files/Formulaire_Proprietaire_CRBCEW%202223.pdf)*

A noter qu'il est aussi possible de faire une demande de licence, ou de renouvellement, en ligne et payer en CB en ligne. Suivez le lien :

*<https://www.espaces.centrale-canine.fr/EspaceLicence/cyn/elProprietaire.html>*

#### Cliquez "Espace Licences"

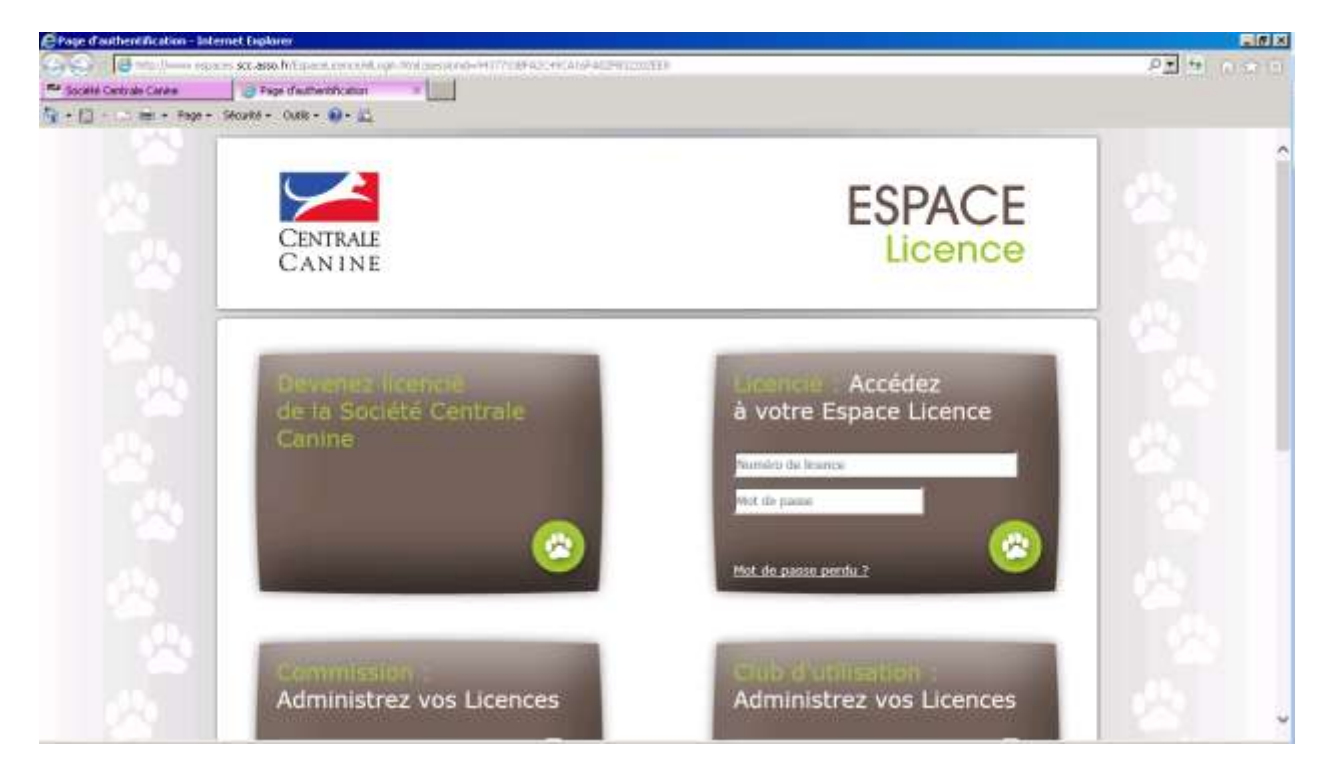

Cliquez "Devenez licencié de la Société Centrale Canine"

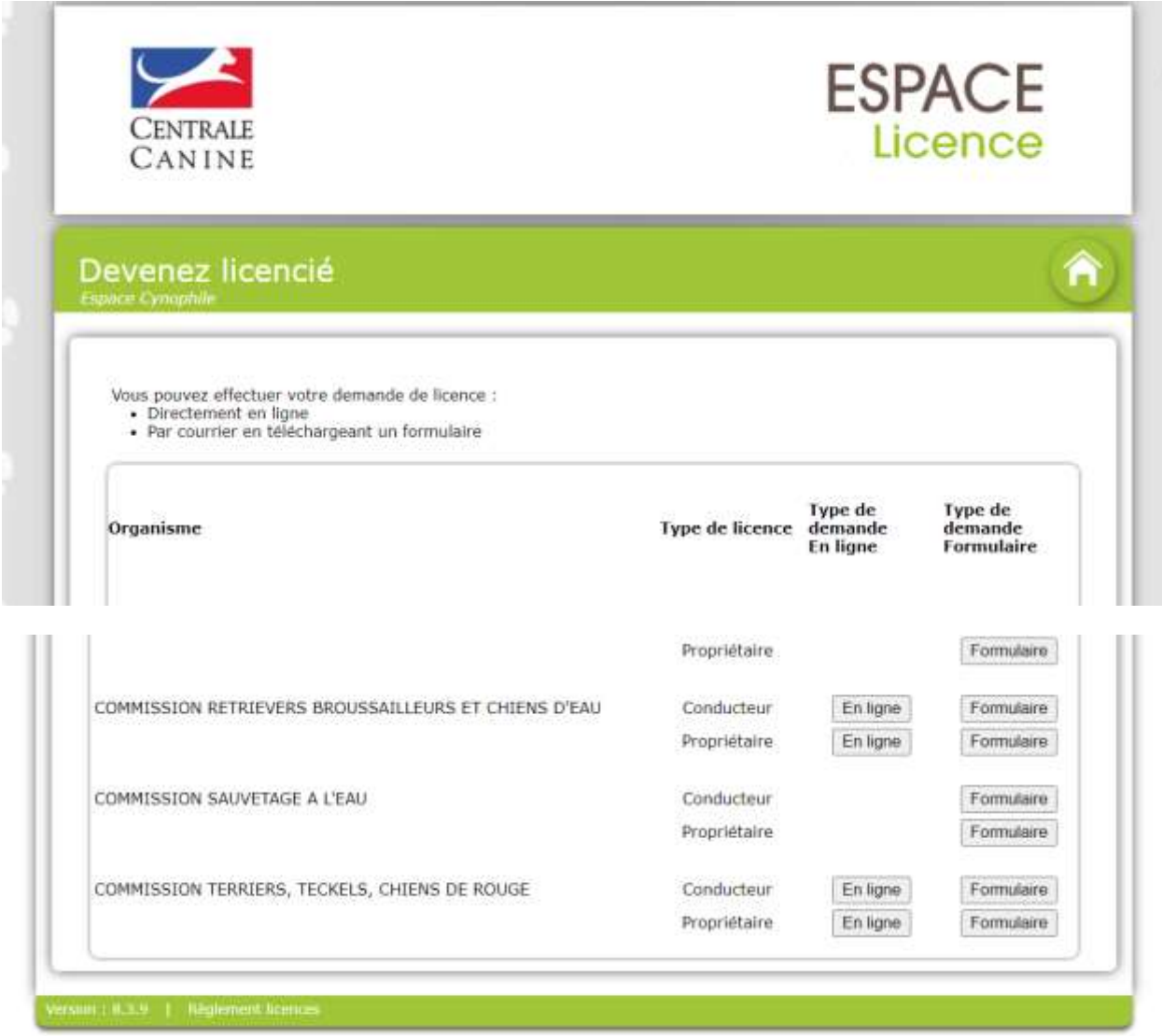

## ATTENTION vous devez sélectionner **COMMISSION RETRIEVERS BROUSSAILLEURS ET CHIENS D'EAU**

### **Si vous n'êtes pas dresseur professionnel cliquez Propriétaire puis "En ligne"**

Remplissez les champs et vous pouvez payer en ligne

Après le paiement vous recevrez par voie postale une carte :

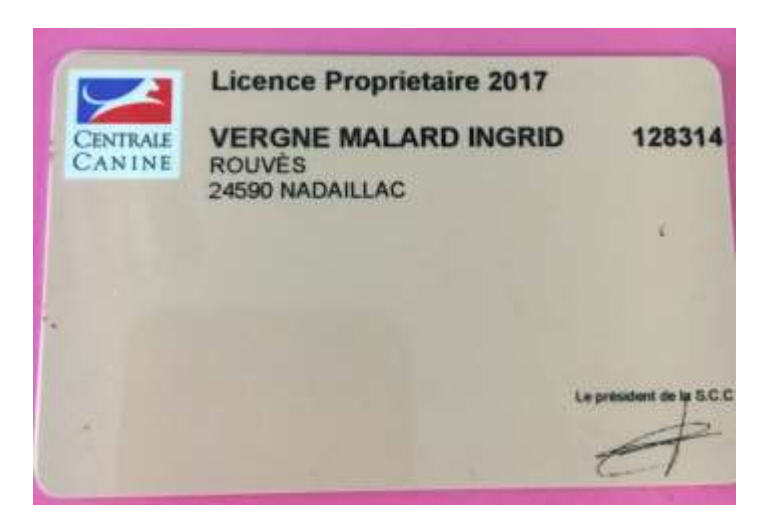

### 3 – Demander le **CARNET DE TRAVAIL** de votre chien

Suivez le lien : *https://www.centrale-canine.fr/sites/default/files/inline-files/Carnet%20CHASSE.pdf*

Remplissez le document et renvoyez le dossier complet à la SCC

# **PIECES A FOURNIR POUR L'OBTENTION D'UN CARNET DE TRAVAIL**

Les **carnets de travail** (pour **les chiens inscrits à un Livre d'Origines reconnu par la F.C.I.)** et les **carnets de suivi des épreuves** (pour **les chiens non inscrits à un Livre d'Origine**) peuvent être obtenus sur simple demande auprès de la **Société Centrale Canine Carnet de travail 155 avenue Jean Jaurès 93535 AUBERVILLIERS Cedex**

Il est **impératif** de joindre à votre demande :

- la photocopie lisible du Pedigree N° LOF (et non N° de dossier) ou du Certificat de Naissance (pour les chiens non encore confirmés)

ou la photocopie de l'inscription à Titre Initial ou au Livre d'Attente

ou la photocopie du Pedigree étranger (avec logo officiel) émanant d'un organisme affilié à la F.C.I.

- la photocopie de la carte d'identification du chien (civilité indispensable)

- le formulaire d'enregistrement d'un chien étranger ou d'un chien non inscrit à un LO. à télécharger ci-dessus

- le règlement selon montant de votre commande indiqué sur le formulaire par chèque ou carte bancaire (pas d'espèces)

Il est à noter que *"Tout propriétaire français d'un chien concourant en France a ses résultats de travail inscrits sur un carnet de travail S.C.C. quelque soit la discipline. Les carnets de travail étrangers valent pour des propriétaires étrangers"*

Pour toute question concernant votre demande :

Par téléphone : 33 (0)1 49 37 54 25 Par courriel : [carnetstravail.chienlof@centrale-canine.fr](mailto:mailto:carnetstravail.chienlof@centrale-canine.fr?subject=Carnet%20de%20travail)

# **ATTENTION : Délai de traitement MINIMUM : 15 jours**

**4 – Création de votre compte sur GESCONSPANIEL.FR (site web de gestion des engagements en Field trials)**

### **NOTE IMPORTANTE :**

Le montant des engagements par jour et par chien est de 45,00 euros pour les concours à CACT.

Le montant des engagements par jour et par chien est de 50,00 euros pour les concours à CACIT.

Pour les NON MEMBRES du SCF ce montant est de 60,00 euros pour tous les concours.

Vous souhaitez adhérer ? Suivez le lien : *<https://www.spaniels.fr/inscription>*

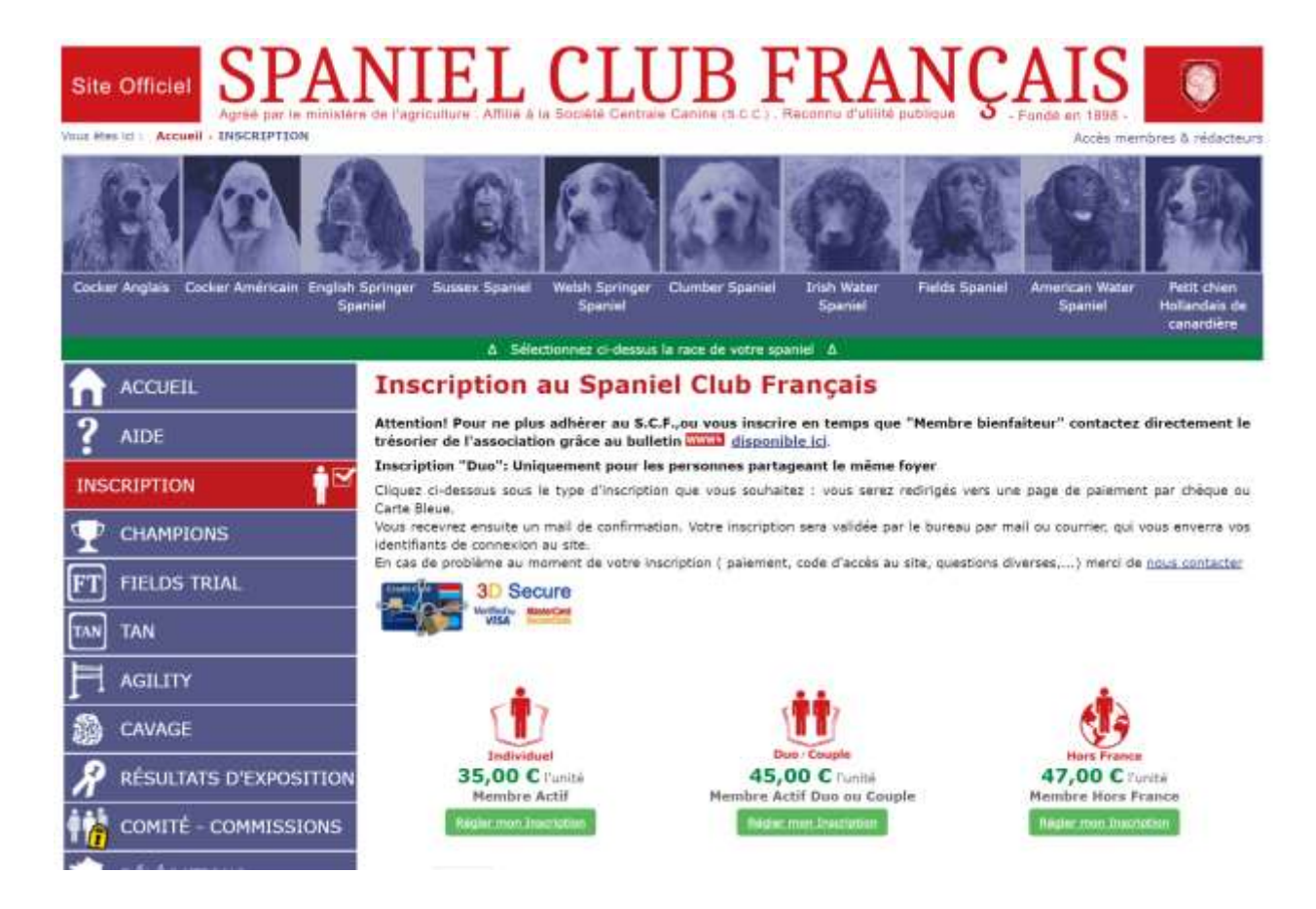

Suivez le lien :<http://gesconspaniel.fr/concurrents/login.php>

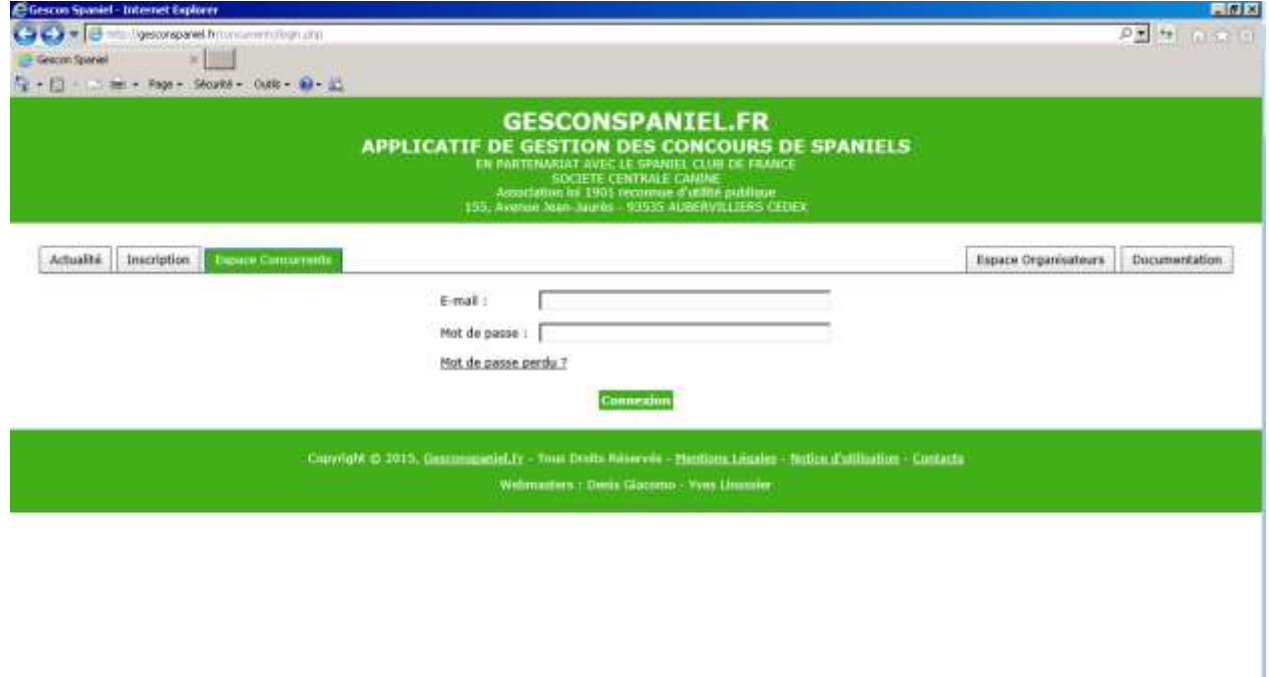

Cliquez sur "Inscription"

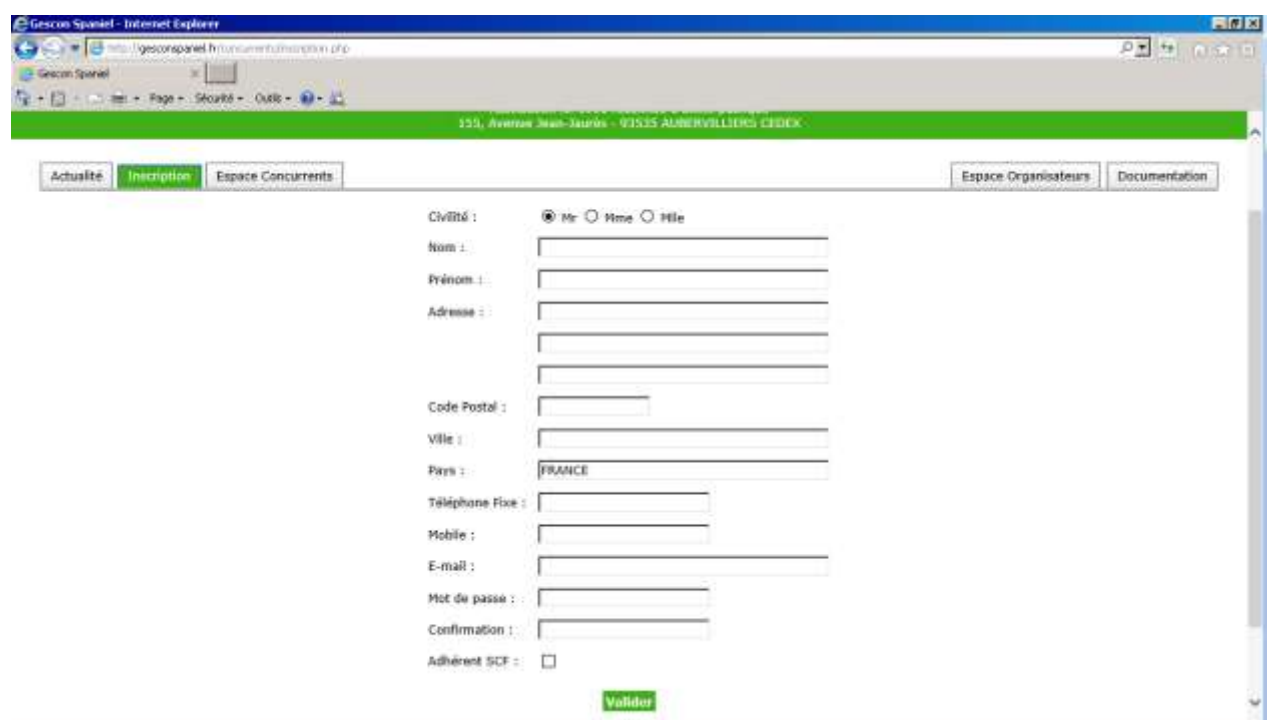

Votre compte est désormais actif !

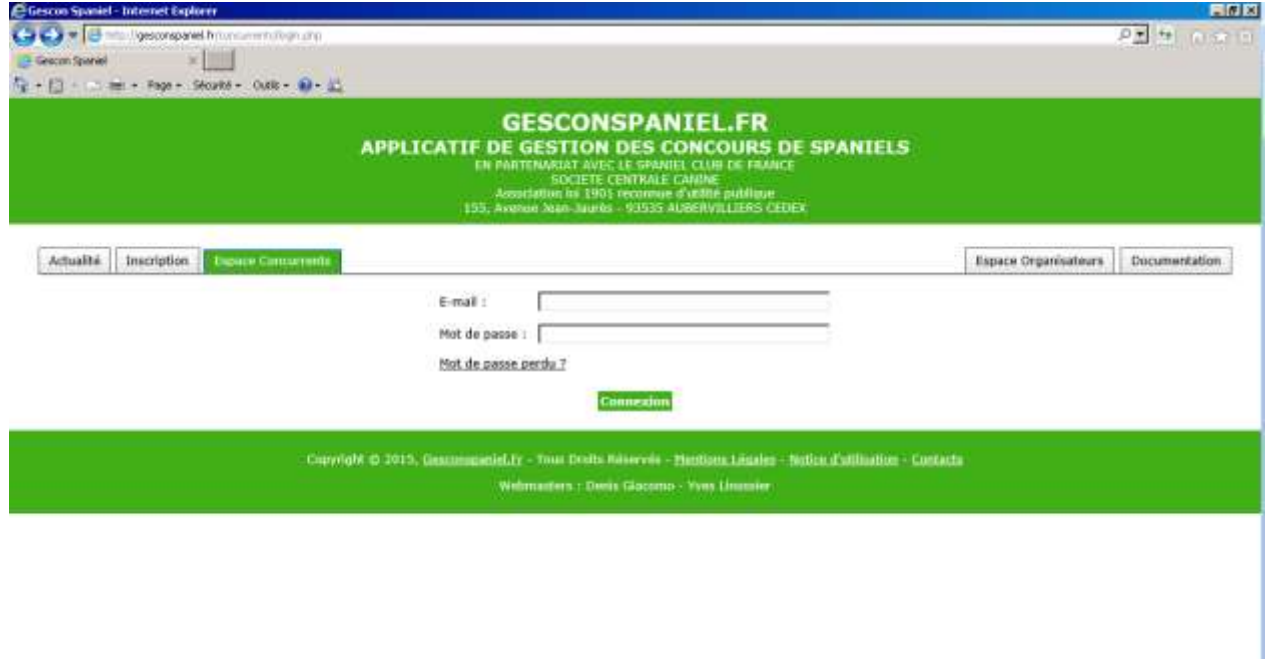

### Cliquez "Espace Concurrents"

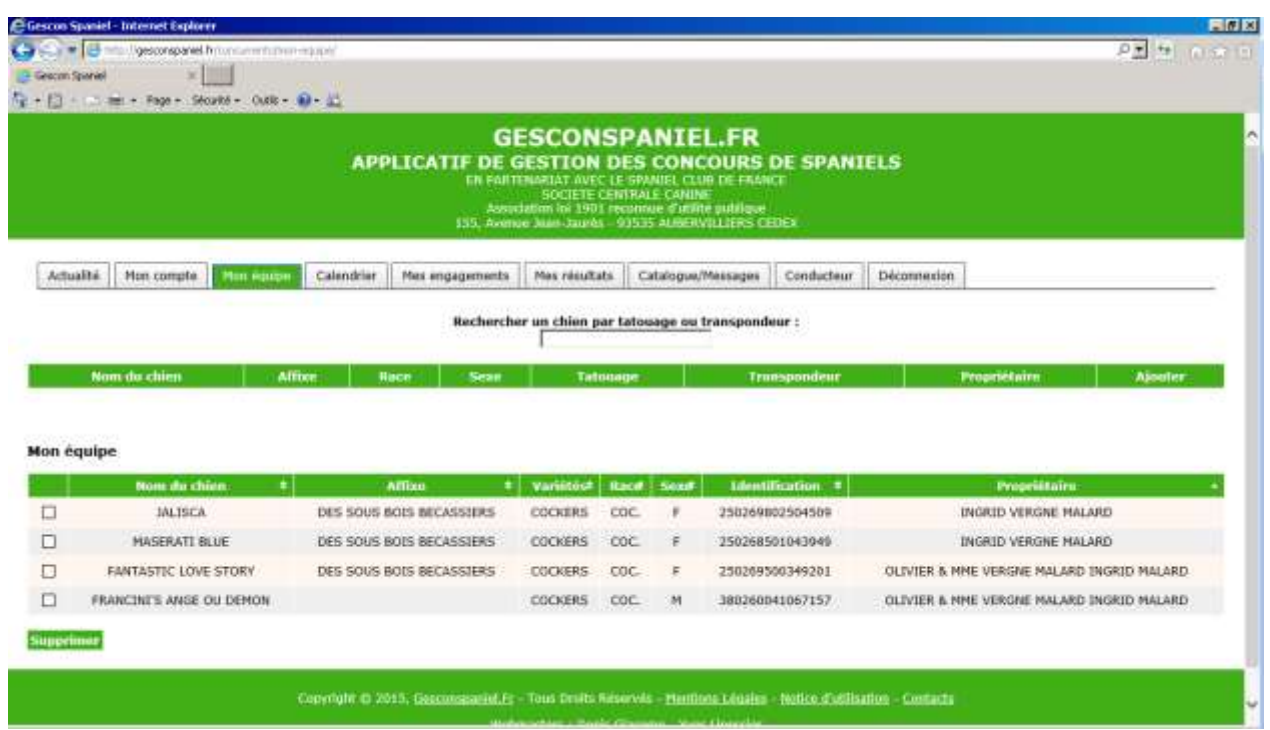

Pour ajouter un chien dans votre équipe vous devez : **Rechercher un chien par tatouage ou transpondeur** 

Après la clôture des inscriptions vous pourrez télécharger et imprimer le catalogue par série et jour d'épreuve.

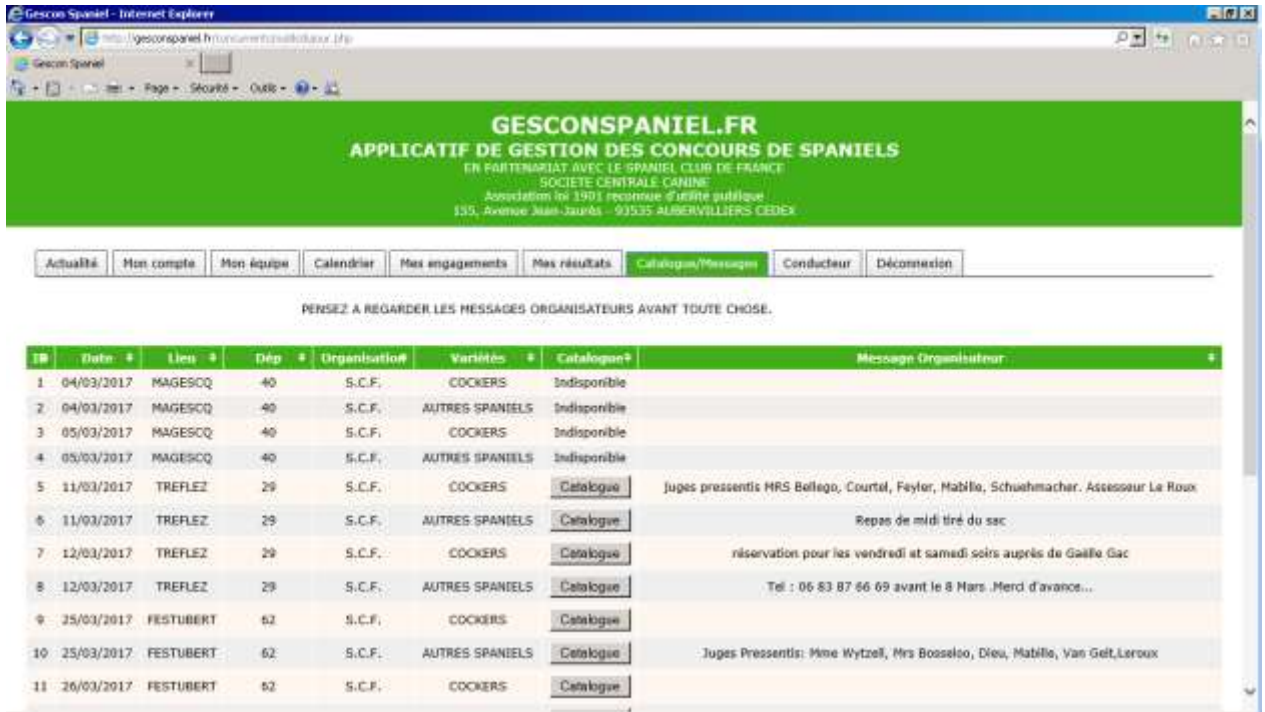

**Pensez également à saisir les origines de vos chiens en bas de cette page à** 

**gauche :** cliquez dans **[Formulaire de saisie des origines de vos chiens](http://goo.gl/forms/dFQ7s6S0Kv)**

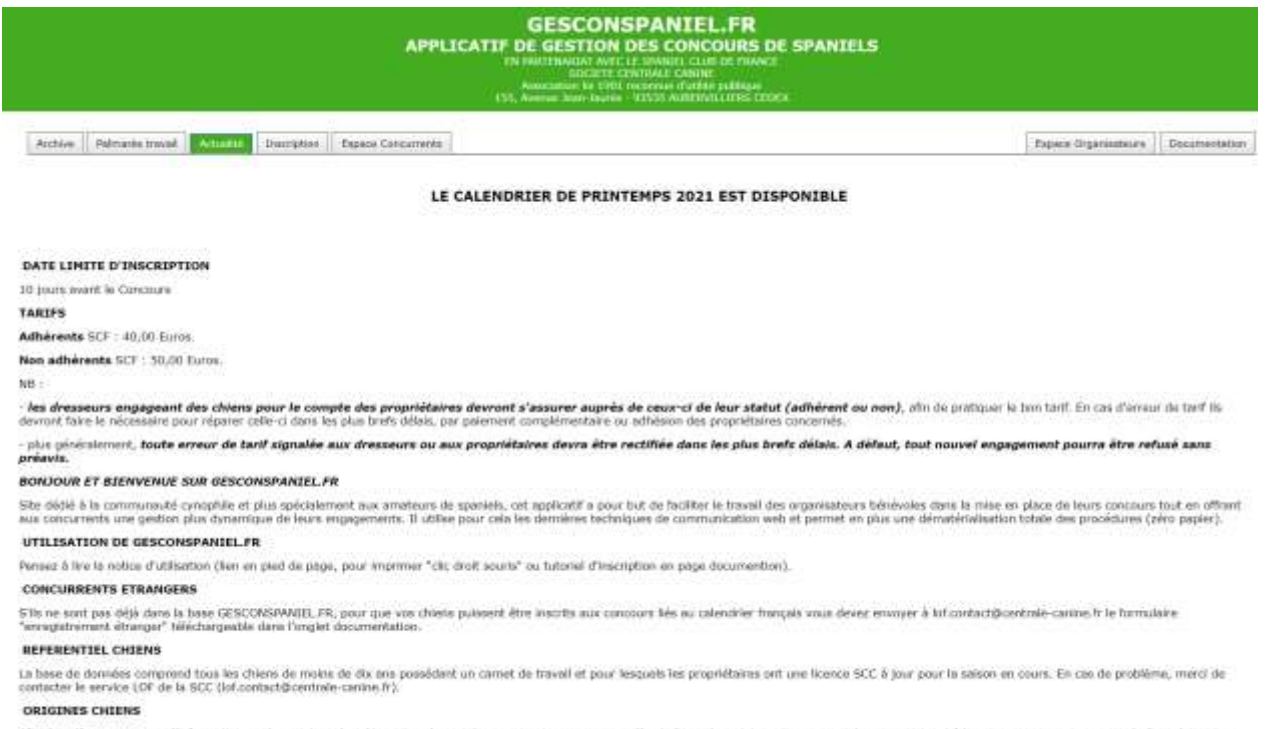

Afin de pallar au menque d'information sur les origions des chiens dans les catalogues et autres renoes, veuillez indiquer les origines de vos spaniels qui participent à la seison en cours au moyen du formulaire di **Youristies des srigions** 

Esttuziolite da salale dua originea da usa chiesa

#### En quelques minutes c'est fait ! remplissez les champs et cliquez sur ENVOYER

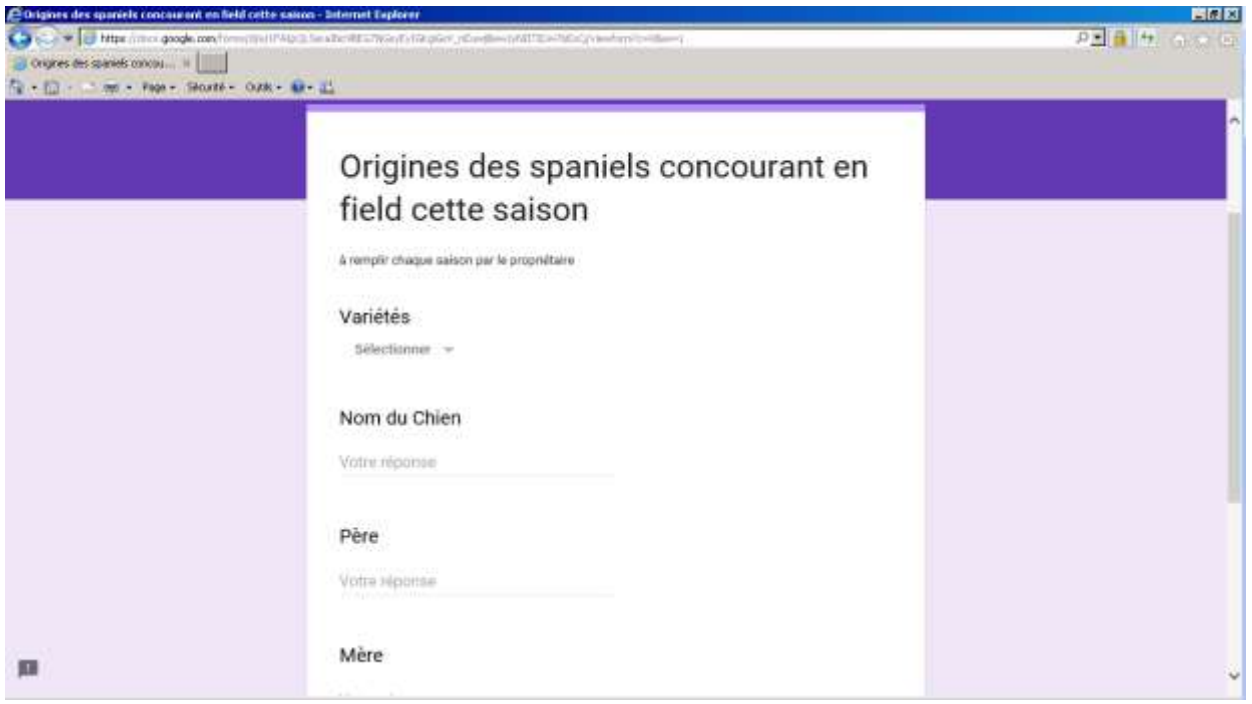